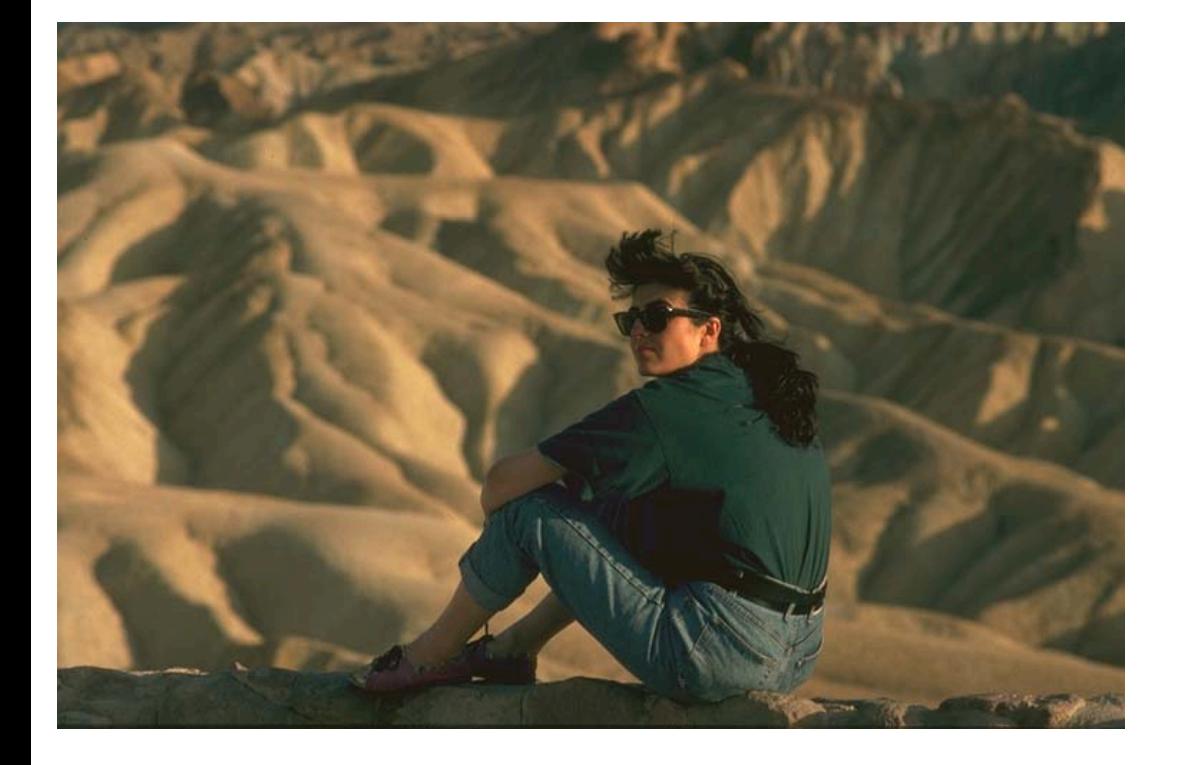

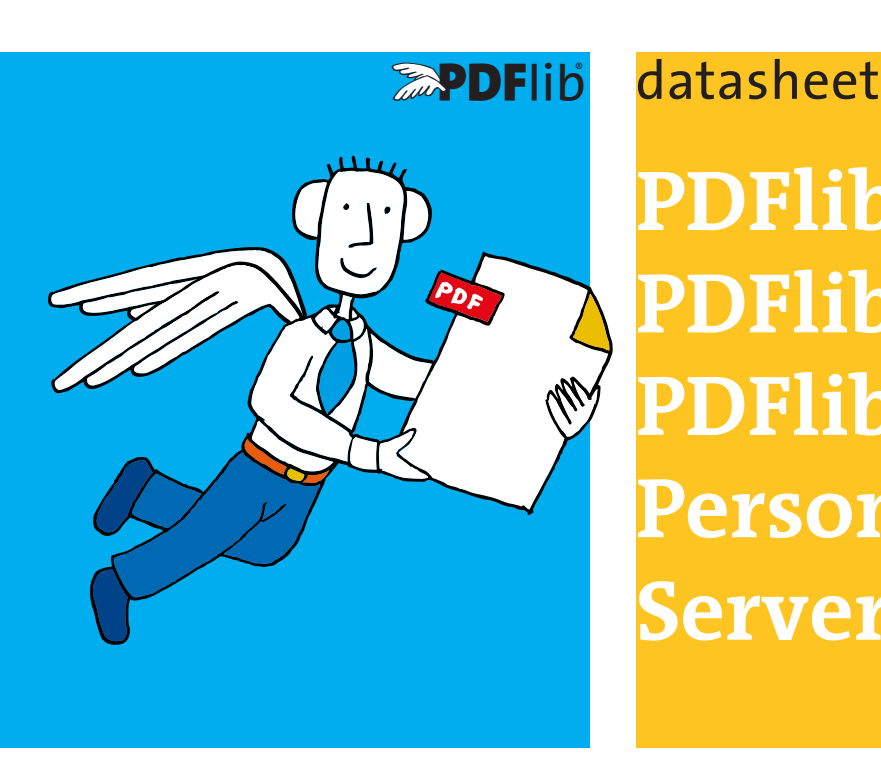

## **PDFlib,**   $Flib+PDI,$ **PDFlib Personalization Server (PPS) 9.3**

### **What is PDFlib?**

PDFlib is the leading developer toolbox for generating and manipulating files in the Portable Document Format (PDF). PDFlib's main targets are dynamic PDF creation on a Web server or any other server system, and to implement »Save as PDF« in existing applications. You can use PDFlib to dynamically create PDF documents from database contents, similar to dynamic Web pages. PDFlib has proven itself in a wide range of other use cases as well. Application programmers need only decent graphics or print output experience to be able to use PDFlib quickly. Since PDFlib frees you from the technicalities of the PDF file format, you can focus on acquiring the data and arranging text, graphics, and images on the page.

The PDFlib product family is available in three different flavors: PDFlib, PDFlib+PDI (PDF Import), and the PDFlib Personalization Server (PPS) with the PDFlib Block Plugin for Adobe Acrobat.

#### **PDFlib**

PDFlib offers all functions required to generate PDF documents with text, graphics, images, and interactive elements such as annotations or bookmarks. Use PDFlib for the following and many other tasks:

- > add »Save as PDF« capability to your application
- > create PDF documents on a Web server in real time
- > create database reports in PDF
- > take advantage of advanced typography and full Unicode and encoding support for text output
- > advanced color management functionality
- > convert TIFF, JPEG, or other image formats as well as SVG graphics to PDF
- > automatically format tables with all kinds of cell contents
- ► create PDF/X-3/4/5 documents for commercial printing
- ► create PDF/A-1/2/3 for archiving
- > Create PDF/VT for transactional printing
- > create Tagged PDF and PDF/UA-1 for accessibility

#### **PDFlib+PDI (PDF Import)**

PDFlib+PDI includes all PDFlib functions, plus the PDF Import Library (PDI). With PDI you can open existing PDF documents and incorporate some pages into the PDFlib output. Use PDFlib+PDI for all PDFlib tasks plus the following:

- > impose multiple PDF pages on a single sheet for printing
- > add text, such as headers, footers, stamps, or page numbers to existing PDF pages
- > place images, e.g. company logo, on existing pages
- > add barcodes to existing PDF pages
- > assemble existing PDF pages
- > add content to PDF/A, PDF/X or PDF/UA documents

#### **PDFlib Personalization Server (PPS) and PDFlib Block Plugin**

The PDFlib Personalization Server (PPS) includes PDFlib+PDI plus additional functions for variable data processing using PDFlib Blocks. PPS makes applications independent from layout changes. The designer creates the page layout and converts it to PDF. She takes into account areas as placeholders for variable text and images. In Acrobat she drags a rectangular Block for each area using the PDFlib Block Plugin. Each Block contains a variety of Block properties, such as font size, color, image scaling. The PDFlib Block Plugin offers a Preview feature which shows the results of filling Blocks according to the specified properties.

The developer writes code to fill PDFlib Blocks with text, images, vector graphics or PDF pages. He doesn't need to know the formatting or position of a Block. Use PPS for all PDFlib+PDI tasks plus the following:

- > customize direct mailings with text and images
- $\blacktriangleright$  fill templates for transactional and statement processing
- > personalize promotional material with address data
- > generate individual parts catalogs from a database
- > produce customized documentation for multiple products

# END DF10